# FAO/BIOVERSITY MULTI-CROP PASSPORT DESCRIPTORS V.2.1

December 2015

This list of Multi-crop Passport Descriptors (MCPD V.2.1) is an update to MCPD V.2 which was released in 2012. The MCPD V.2 was a revision of the first FAO/IPGRI publication released in 2001, expanded to accommodate emerging needs, such as the broader use of GPS tools, or the implementation of the International Treaty on Plant Genetic Resources for Food and Agriculture's Multilateral System for access and benefit-sharing.

The MCPD, developed jointly by Bioversity International (formerly IPGRI) and FAO, is a widely used international standard to facilitate germplasm passport information exchange. These descriptors are compatible with Bioversity's crop descriptor lists, with the descriptors used by the FAO World Information and Early Warning System (WIEWS) on plant genetic resources (PGR), and with the GENESYS global portal.

For each multi-crop passport descriptor, a brief explanation of content, coding scheme and suggested fieldname are provided. Annex I provides the historical 'List of major changes' of the MCPD previous versions.

### *Common formatting rules*

- (i) If a field allows multiple values, these values should be separated by a semicolon (;) without space (e.g. Accession name: Symphony;Emma;Songino).
- (ii) A field for which no value is available should be left empty (e.g. Elevation). If data are exchanged in ASCII format, a field with a missing numeric value should be left empty. If data are exchanged in a database format, missing numeric values should be represented by generic NULL values.
- (iii) Dates are recorded as YYYYMMDD. If the month or day are missing, this should be indicated with hyphens or '00' [double zero]. If both (month and day) are missing, two double zeros are needed (e.g. 1975----, 19750000; 197506--, 19750600).
- (iv) Country names: Three letter ISO codes are used for countries. The ISO 3166-1: Code List and the Country or the Country or area numerical codes added or changed are available online at: [http://unstats.un.org/unsd/methods/m49/m49alpha.htm.](http://unstats.un.org/unsd/methods/m49/m49alpha.htm)

**Note**: The list of obsolete codes can be found at: http://en.wikipedia.org/wiki/ISO\_3166- 1\_alpha-3#Reserved\_code\_elements.

(v) For institutes, the codes from FAO WIEWS should be used. The current set of Institute Codes is available from the FAO WIEWS site [\(http://www.fao.org/wiews\)](http://www.fao.org/wiews).

If new Institute codes are required, they can be generated on line by FAO National Focal points [\(http://www.fao.org/agriculture/crops/thematic-sitemap/theme/seeds](http://www.fao.org/agriculture/crops/thematic-sitemap/theme/seeds-pgr/gpa/national-focal-points/en/)[pgr/gpa/national-focal-points/en/\)](http://www.fao.org/agriculture/crops/thematic-sitemap/theme/seeds-pgr/gpa/national-focal-points/en/) or they can be requested to[: WIEWS@fao.org.](mailto:WIEWS@fao.org)

• For institutes that no longer exist, or that were not assigned an FAO WIEWS institute code, please provide full details in descriptors 4.1, 4.1.1, 18.1, 22.1 and 25.1.

# MULTI-CROP PASSPORT DESCRIPTORS

## 0. Persistent unique identifier (PUID)

Any persistent, unique identifier assigned to the accession so it can be unambiguously referenced at the global level and the information associated with it harvested through automated means. Report one PUID for each accession.

The Secretariat of the International Treaty on Plant Genetic Resources for Food and Agriculture (PGRFA) is facilitating the assignment of a persistent unique identifier (PUID), in the form of a DOI, to PGRFA at the accession level [\(http://www.planttreaty.org/doi\)](http://www.planttreaty.org/doi).

Genebanks not applying a true PUID to their accessions should use, and request recipients to use, the concatenation of INSTCODE, ACCENUM, and GENUS as a globally unique identifier similar in most respects to the PUID whenever they exchange information on accessions with third parties (e.g. NOR017:NGB17773:ALLIUM).

# 1. Institute code (INSTCODE)

FAO WIEWS code of the institute where the accession is maintained. The codes consist of the 3-letter ISO 3166 country code of the country where the institute is located plus a number (e.g. COL001). The current set of institute codes is available from [http://www.fao.org/wiews.](http://www.fao.org/wiews) For those institutes not yet having an FAO Code, or for those with 'obsolete' codes, see '*Common formatting rules (v)'*.

# 2. Accession number (ACCENUMB)

This is the unique identifier for accessions within a genebank, and is assigned when a sample is entered into the genebank collection (e.g. 'PI 113869').

# 3. Collecting number (COLLNUMB)

Original identifier assigned by the collector(s) of the sample, normally composed of the name or initials of the collector(s) followed by a number (e.g. 'FM9909'). This identifier is essential for identifying duplicates held in different collections.

### 4. Collecting institute code (COLLCODE)

FAO WIEWS code of the institute collecting the sample. If the holding institute has collected the material, the collecting institute code (COLLCODE) should be the same as the holding institute code (INSTCODE). Follows INSTCODE standard. Multiple values are separated by a semicolon without space.

# 4.1 Collecting institute name (COLLNAME)

Name of the institute collecting the sample. This descriptor should be used only if COLLCODE cannot be filled because the FAO WIEWS code for this institute is not available. Multiple values are separated by a semicolon without space.

# 4.1.1 Collecting institute address (COLLINSTADDRESS)

Address of the institute collecting the sample. This descriptor should be used only if COLLCODE cannot be filled since the FAO WIEWS code for this institute is not available. Multiple values are separated by a semicolon without space.

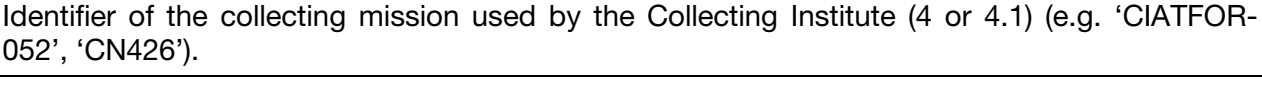

# 5. Genus (GENUS)

052', 'CN426').

# Genus name for taxon. Initial uppercase letter required.

# 6. Species (SPECIES)

Specific epithet portion of the scientific name in lowercase letters. Only the following abbreviation is allowed: 'sp.'

# 7. Species authority (SPAUTHOR)

Provide the authority for the species name.

# 8. Subtaxon (SUBTAXA)

Subtaxon can be used to store any additional taxonomic identifier. The following abbreviations are allowed: 'subsp.' (for subspecies); 'convar.' (for convariety); 'var.' (for variety); 'f.' (for form); 'Group' (for 'cultivar group').

# 9. Subtaxon authority (SUBTAUTHOR)

Provide the subtaxon authority at the most detailed taxonomic level.

# 10. Common crop name (CROPNAME)

Common name of the crop. Example: 'malting barley', 'macadamia', 'maïs'.

# 11. Accession name (ACCENAME)

Either a registered or other designation given to the material received, other than the donor's accession number (23) or collecting number (3). First letter uppercase. Multiple names are separated by a semicolon without space. Example: Accession name: Bogatyr;Symphony;Emma.

# 12. Acquisition date [YYYYMMDD] (ACQDATE)

Date on which the accession entered the collection where YYYY is the year, MM is the month and DD is the day. Missing data (MM or DD) should be indicated with hyphens or '00' [double zero].

# 13. Country of origin (ORIGCTY)

3-letter ISO 3166-1 code of the country in which the sample was originally collected (e.g. landrace, crop wild relative, farmers' variety), bred or selected (breeding lines, GMOs, segregating populations, hybrids, modern cultivars, etc.).

Note: Descriptors 14 to 16 below should be completed accordingly only if it was 'collected'.

# 14. Location of collecting site (COLLSITE)

Location information below the country level that describes where the accession was collected, preferable in English. This might include the distance in kilometres and direction from the nearest town, village or map grid reference point, (e.g. 7 km south of Curitiba in the state of Parana).

# 15. Geographical coordinates

- For latitude and longitude descriptors, two alternative formats are proposed, but the one reported by the collecting mission should be used
- Latitude and longitude in decimal degree format with a precision of four decimal places corresponds to approximately 10 m at the Equator and describes the point-radius representation of the location, along with Geodetic datum and Coordinate uncertainty in metres.

# 4.2 Collecting mission identifier (COLLMISSID)

Note: The following two mutually exclusive formats can be used for latitude:

# 15.1 Latitude of collecting site (Decimal degrees format) (DECLATITUDE)

Latitude expressed in decimal degrees. Positive values are North of the Equator; negative values are South of the Equator (e.g. -44.6975).

## 15.2 Latitude of collecting site (Degrees, Minutes, Seconds format) (LATITUDE)

Degrees (2 digits) minutes (2 digits), and seconds (2 digits) followed by N (North) or S (South) (e.g. 103020S). Every missing digit (minutes or seconds) should be indicated with a hyphen. Leading zeros are required (e.g. 10----S; 011530N; 4531--S).

Note: The following two mutually exclusive formats can be used for longitude:

# 15.3 Longitude of collecting site (Decimal degrees format) (DECLONGITUDE)

Longitude expressed in decimal degrees. Positive values are East of the Greenwich Meridian; negative values are West of the Greenwich Meridian (e.g. +120.9123).

### 15.4 Longitude of collecting site (Degrees, Minutes, Seconds format) (LONGITUDE) Degrees (3 digits), minutes (2 digits), and seconds (2 digits) followed by E (East) or W (West) (e.g. 0762510W). Every missing digit (minutes or seconds) should be indicated with a hyphen. Leading zeros are required (e.g. 076----W).

# 15.5 Coordinate uncertainty [m] (COORDUNCERT)

Uncertainty associated with the coordinates in metres. Leave the value empty if the uncertainty is unknown.

# 15.6 Coordinate datum (COORDDATUM)

The geodetic datum or spatial reference system upon which the coordinates given in decimal latitude and decimal longitude are based (e.g. WGS84, ETRS89, NAD83). The GPS uses the WGS84 datum.

# 15.7 Georeferencing method (GEOREFMETH)

The georeferencing method used (GPS, determined from map, gazetteer, or estimated using software). Leave the value empty if georeferencing method is not known.

# 16. Elevation of collecting site [masl] (ELEVATION)

Elevation of collecting site expressed in metres above sea level. Negative values are allowed.

# 17. Collecting date of sample [YYYYMMDD] (COLLDATE)

Collecting date of the sample, where YYYY is the year, MM is the month and DD is the day. Missing data (MM or DD) should be indicated with hyphens or '00' [double zero].

# 18. Breeding institute code (BREDCODE) and the state of the state (BREDCODE)

FAO WIEWS code of the institute that has bred the material. If the holding institute has bred the material, the breeding institute code (BREDCODE) should be the same as the holding institute code (INSTCODE). Follows INSTCODE standard. Multiple values are separated by a semicolon without space.

# 18.1 Breeding institute name (BREDNAME)

Name of the institute (or person) that bred the material. This descriptor should be used only if BREDCODE cannot be filled because the FAO WIEWS code for this institute is not available. Multiple names are separated by a semicolon without space.

# 19. Biological status of accession (SAMPSTAT) The coding scheme proposed can be used at 3 different levels of detail: either by using the general codes (in boldface) such as 100, 200, 300, 400, or by using the more specific codes such as 110, 120, etc. 100) Wild 110) Natural 120) Semi-natural/wild 130) Semi-natural/sown 200) Weedy 300) Traditional cultivar/landrace 400) Breeding/research material 410) Breeder's line 411) Synthetic population 412) Hybrid 413) Founder stock/base population 414) Inbred line (parent of hybrid cultivar) 415) Segregating population 416) Clonal selection 420) Genetic stock 421) Mutant (e.g. induced/insertion mutants, tilling populations)

- 422) Cytogenetic stocks (e.g. chromosome addition/substitution, aneuploids, amphiploids)
- 423) Other genetic stocks (e.g. mapping populations)
- 500) Advanced or improved cultivar (conventional breeding methods)
- 600) GMO (by genetic engineering)
- 999) Other (Elaborate in REMARKS field)

# 20. Ancestral data (ANCEST)

Information about either pedigree or other description of ancestral information (e.g. parent variety in case of mutant or selection). For example a pedigree 'Hanna/7\*Atlas//Turk/8\*Atlas' or a description 'mutation found in Hanna', 'selection from Irene' or 'cross involving amongst others Hanna and Irene'.

- 
- 
- 
- 
- 

### 21. Collecting/acquisition source (COLLSRC)

The coding scheme proposed can be used at 2 different levels of detail: either by using the general codes (in boldface) such as 10, 20, 30, 40, etc., or by using the more specific codes, such as 11, 12, etc.

# 10) Wild habitat

- 11) Forest or woodland
- 12) Shrubland
- 13) Grassland
- 14) Desert or tundra
- 15) Aquatic habitat

### 20) Farm or cultivated habitat

- 21) Field
- 22) Orchard
- 23) Backyard, kitchen or home garden (urban, peri-urban or rural)
- 24) Fallow land
- 25) Pasture
- 26) Farm store
- 27) Threshing floor
- 28) Park
- 30) Market or shop
- 40) Institute, Experimental station, Research organization, Genebank
- 50) Seed company
- 60) Weedy, disturbed or ruderal habitat
	- 61) Roadside
	- 62) Field margin
- 99) Other (Elaborate in REMARKS field)

### 22. Donor institute code (DONORCODE)

FAO WIEWS code of the donor institute. Follows INSTCODE standard.

### 22.1 Donor institute name (DONORNAME)

Name of the donor institute (or person). This descriptor should be used only if DONORCODE cannot be filled because the FAO WIEWS code for this institute is not available.

### 23. Donor accession number (DONORNUMB)

Identifier assigned to an accession by the donor. Follows ACCENUMB standard.

# 24. Other identifiers associated with the accession (OTHERNUMB)

Any other identifiers known to exist in other collections for this accession. Use the following format: INSTCODE:ACCENUMB;INSTCODE:identifier;… INSTCODE and identifier are separated by a colon without space. Pairs of INSTCODE and identifier are separated by a semicolon without space. When the institute is not known, the identifier should be preceded by a colon.

# 25. Location of safety duplicates (DUPLSITE)

FAO WIEWS code of the institute(s) where a safety duplicate of the accession is maintained. Multiple values are separated by a semicolon without space. Follows INSTCODE standard.

### 25.1 Institute maintaining safety duplicates (DUPLINSTNAME)

Name of the institute where a safety duplicate of the accession is maintained. Multiple values are separated by a semicolon without space.

### 26. Type of germplasm storage (STORAGE)

If germplasm is maintained under different types of storage, multiple choices are allowed, separated by a semicolon (e.g. 20;30). (Refer to FAO/IPGRI Genebank Standards 1994 for details on storage type.)

# 10) Seed collection

- 11) Short term
- 12) Medium term
- 13) Long term
- 20) Field collection
- 30) *In vitro* collection
- 40) Cryopreserved collection
- 50) DNA collection
- 99) Other (elaborate in REMARKS field)

# 27. MLS status of the accession (MLSSTAT)

The status of an accession with regards to the Multilateral System (MLS) of the International Treaty on Plant Genetic Resources for Food and Agriculture. Leave the value empty if the status is not known

- 0 No (not included)
- 1 Yes (included)
- 99 Other (elaborate in REMARKS field, e.g. 'under development')

# 28. Remarks (REMARKS)

The remarks field is used to add notes or to elaborate on descriptors with value 99 or 999 (= Other). Prefix remarks with the field name they refer to and a colon (:) without space (e.g. COLLSRC:riverside). Distinct remarks referring to different fields are separated by semicolons without space.

# ANNEX I

# List of major changes in MCPD

## *List of major changes in MCPD V.2.1 (2015) compared with the 2012 version:*

The 'Open question' on Global unique identifiers, pending from MCPD V.2 (2012), has been addressed and the following new descriptor added:

### • 0 Persistent unique identifier (PUID)

### *List of major changes in MCPD V.2 (2012) compared with the 2001 version:*

The revision process to update the FAO/IPGRI List of Multi-Crop Passport Descriptors (MCPD, 2001), has involved consultation with more than 300 people from 187 institutions in 87 countries.

The review process indicated that: (a) there were no major concerns with the 2001 version, thereby supporting its validity; (b) some additional flexibility with existing descriptors was considered necessary; and (c) a few new descriptors could enhance the MCPD. All these amendments are listed below.

### **Title**

It now reads FAO/Bioversity (formerly FAO/IPGRI) to reflect the name change to Bioversity International.

### **Introduction**

Text related to this updated version was amended reflecting main changes, including addition of this historical list of changes, as an Annex.

### Common formatting rules

- Explanation of coding schemes related to new descriptors is provided to assist in the computerized exchange of data.
- **Country names**: New ISO Country codes Web link is provided, along with a Web link for obsolete codes (e.g. SUN, DDR).
- **FAO WIEWS Institute codes:** The Web link for the current set of institute codes has been updated. A link is provided to an electronic form for generating new institute codes online.
- **Missing data:** For those descriptors related to 'Dates', missing data can be indicated with hyphens or '00'[double zero] to ensure consistent data transfer whatever system is used.
- **Latitude and longitude:** Two formats (Latitude: DDMMSSH or +/-DD.DDDD; Longitude: DDDMMSSE/W or  $+$ /-DDD.DDDD) are allowed, but only one of the two coordinate formats should be used (the one that was reported by the collecting mission).

# Modifications

**NOTE**: New descriptors added are underlined

# **1. Institute code**

Relevant FAO Web link updated New link to request FAO institute code form provided

**2. Accession number**  'Number' replaced by 'identifier' Deleted 'collection'

# **3. Collecting number**

'Number' replaced by 'identifier' within the text, since it is not necessarily a number

# **4. Collecting institute code**

Multiple values allowed

# **4.1 Collecting institute name**

New descriptor added

# **4.1.1 Collecting institute address**

New descriptor added

# **4.2 Collecting mission identifier**

New descriptor added

### **8. Subtaxon**

Added 'Group' for cultivar groups

### **10. Common crop name**

Deleted 'preferable in English' since not all crops and wild relatives have one in English

## **11. Accession name**

Description text has been refined

# **12. Acquisition date** [YYYYMMDD]

Missing data can also be indicated with '00' (double zero as alternative to hyphens)

### **13. Country of origin**

Text has been modified with better definition

### **15. Geographical coordinates**

Conversion formula for latitude and longitude has been deleted

The following new fields have been added:

- 15.1 Latitude of collecting site (Decimal degrees format)
- 15.3 Longitude of collecting site (Decimal degrees format)
- 15.5 Coordinate uncertainty [m]
- 15.6 Coordinate datum
- 15.7 Georeferencing method

# (Old 18) **17. Collecting date of sample** [YYYYMMDD]

Missing data can also be indicated with '00' [double zero]

# (Old 19) **18. Breeding institute code**

Multiple values allowed

# **18.1 Breeding institute name**

New field added

# (Old 20) **19. Biological status of accession** New state added: '130 = Semi-natural or sown' Refined original state: '420 = Mutant or genetic stock', with better definition New descriptor state added: '600 = GMO (by genetic engineering)'

# **22.1 Donor institute name** New descriptor added

(Old 24) **23. Donor accession number** 'Number' replaced by 'identifier'

(Old 25) **24. Other identifiers associated with the accession** Title and text modified, replacing 'numbers' by 'identifiers'

(Old 26) **25. Location of safety duplicates** Multiple values allowed

**25.1 Institute maintaining safety duplicates** New descriptor added

(Old 27) **26. Type of germplasm storage**  New descriptor state added: '50 = DNA collection'

**27. MLS status of the accession**  New descriptor added

**28. Remarks**  Changed example

# **OPEN QUESTION**

# **Global unique identifier**

A global unique identifier or persistent identifier (GUID) such as the Digital Object Identifier (DOI), or the Life Science Identifier (LSID), would be useful to build automatic services that integrate germplasm data and would enable the linkage required to identify accessions and other genotype entities across different information systems.